## 2. Visualization of Qualitative Data

 In the case of categorical data, the following graphs are drawn and analyzed.

- bar graph
- pie graph
- rainbow graph
- band graph
- line graph

 The data in the form of words are analyzed by drawing a word cloud.

## **2.1 Bar / Pie / Rainbow / Band Graph**

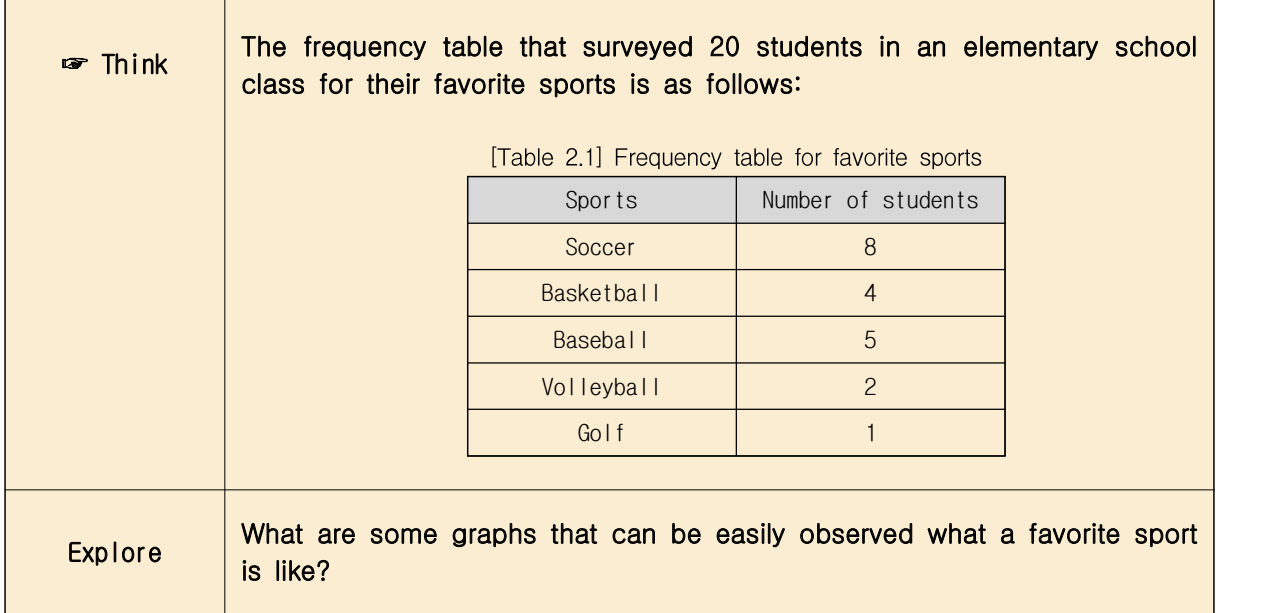

- When you ask your students about their favorite sports, they say, 'soccer', 'basketball', 'baseball', ... You can get answers like this, which is called qualitative data. Most qualitative data are referred to as categorical data because their values represent categories. Qualitative data can be summarized as a frequency table by counting the number of students in each category, and examine their characteristics using a bar graph, a pie graph, a rainbow graph and a band graph.
- A bar graph shows the frequency of each category of data at the height of a rectangular bar. Spacing between the bars is used to emphasize that it is categorical data (<Figure 2.1>).

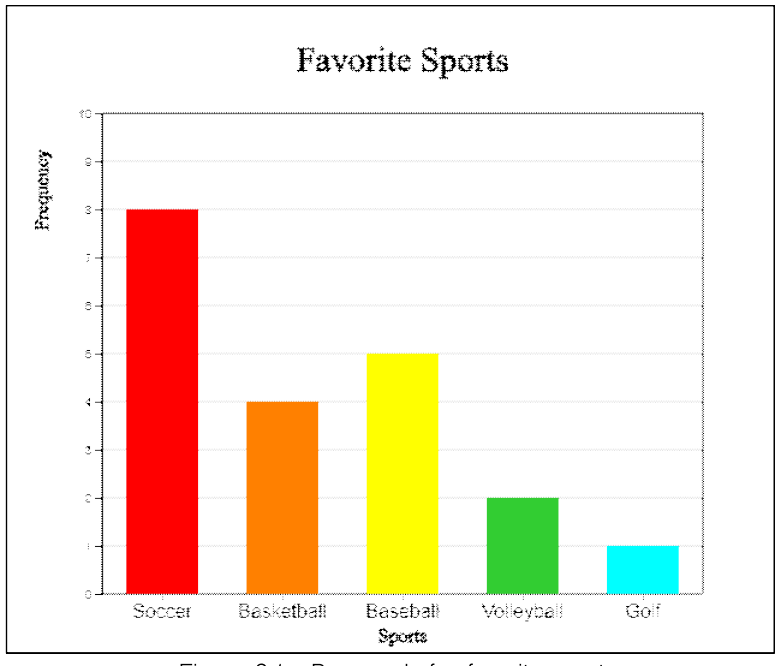

<Figure 2.1> Bar graph for favorite sports

• A pie graph is a graph in which the frequency of each category in the wholel data is divided into pie slices. For better comparison of proportions, draw the circle pieces in the order of the largest category in a clockwise direction.

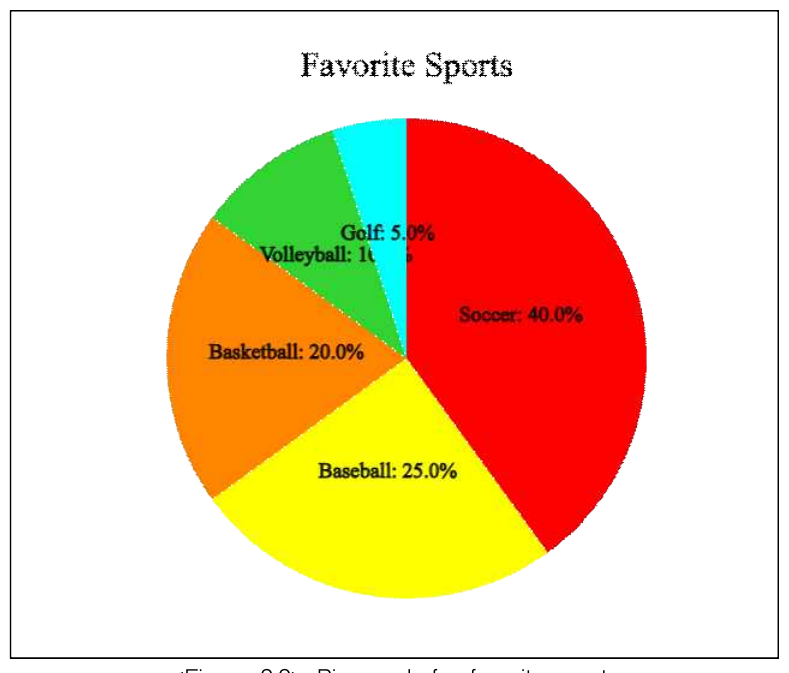

<Figure 2.2> Pie graph for favorite sports

• A rainbow graph is a modified form of a pie graph and is a graph in which the frequency of each category is divided into raibow pieces and displayed in the total data.

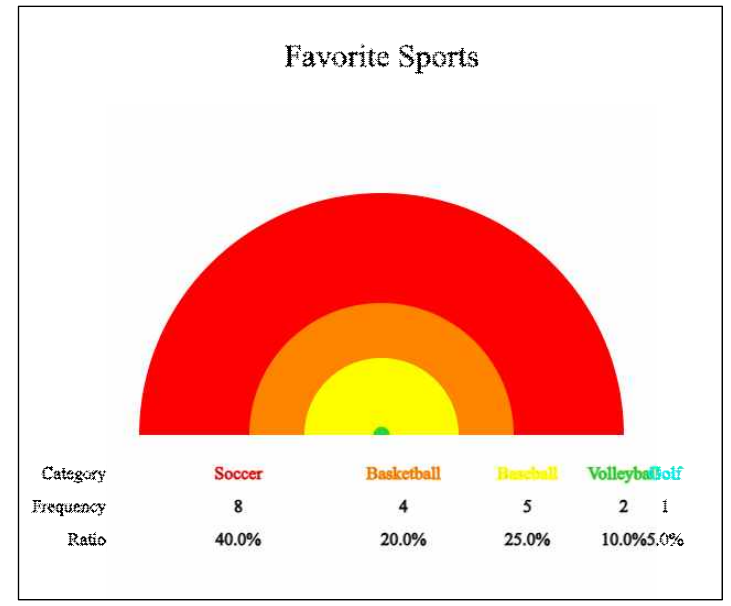

<Figure 2.3> Rainbow graph for favorite sports

• A band graph is a modified form of a pie graph, and is a graph in which the frequency of each category is divided into rectangle pieces and displayed in the total data. It is also possible to sort in the order of the largest value of the category, but to distinguish it from the pie graph, the rectangle pieces are drawn in the order of the categories of the data in 『eStatH』.

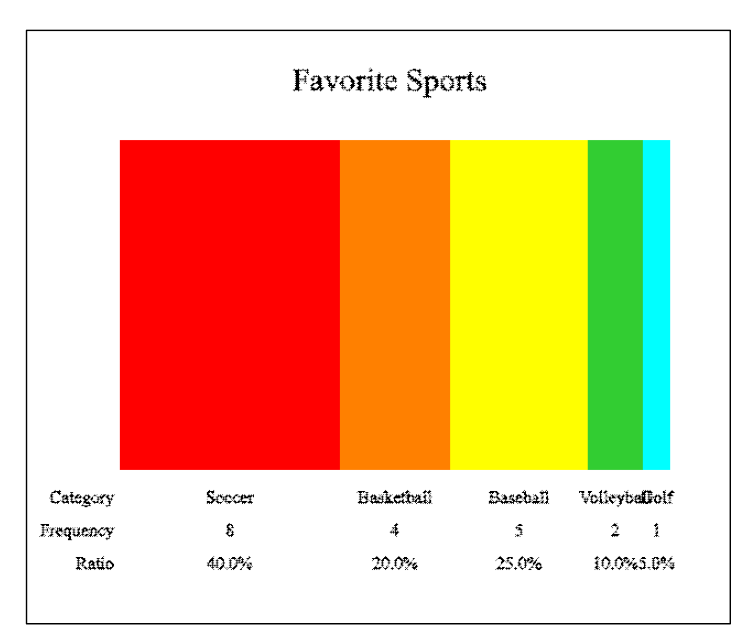

<Figure 2.4> Band graph for favorite sports

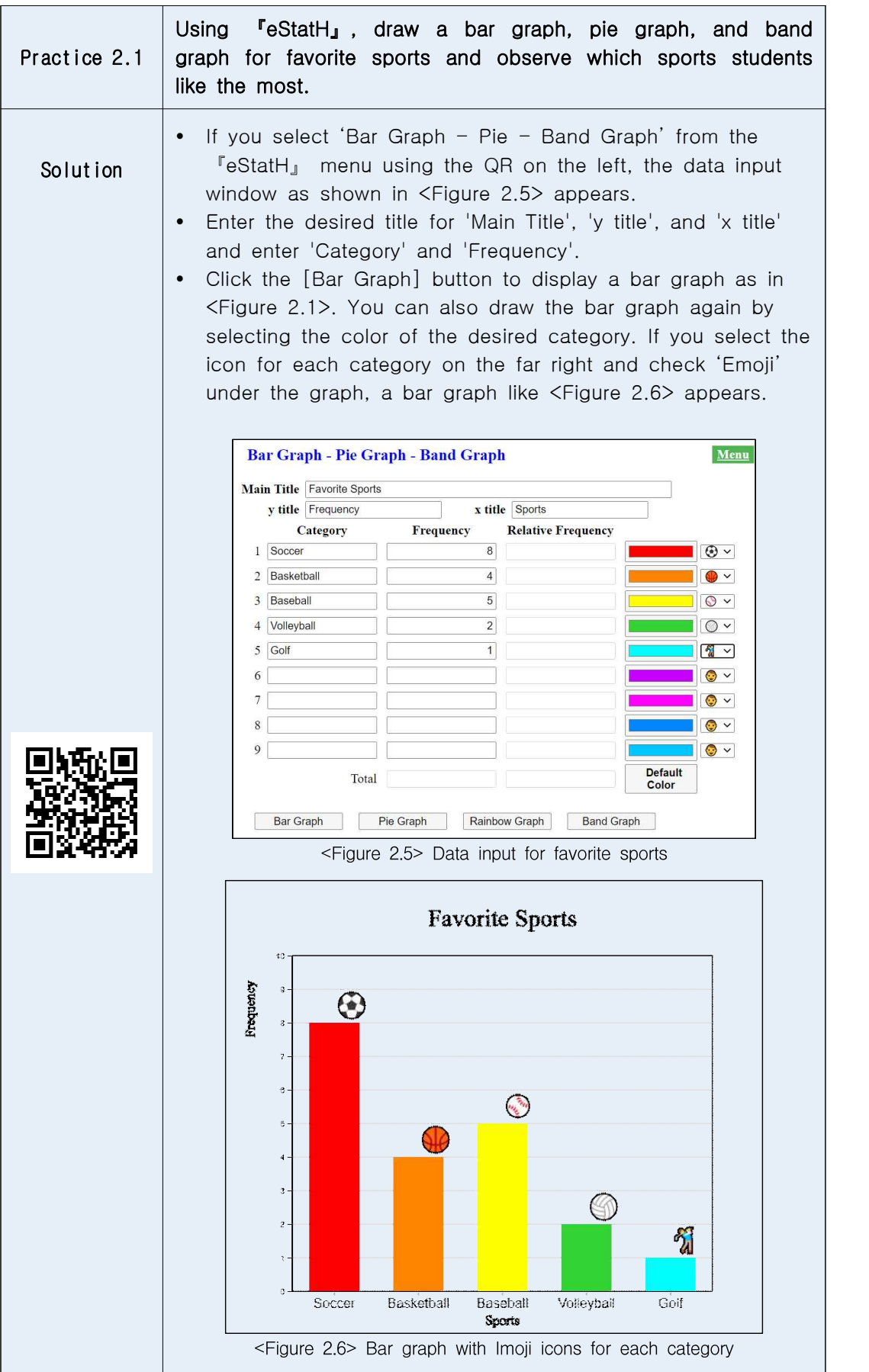

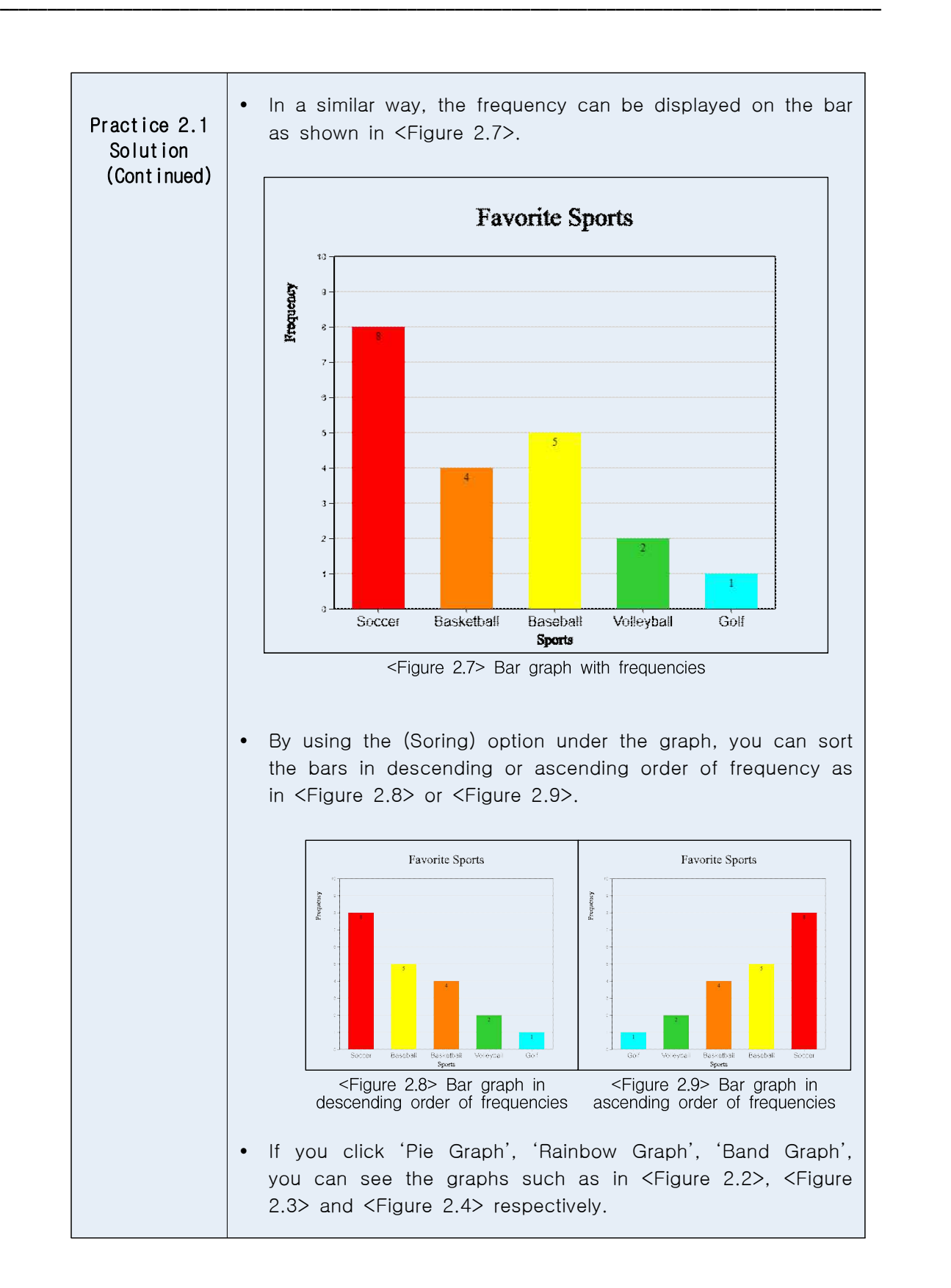

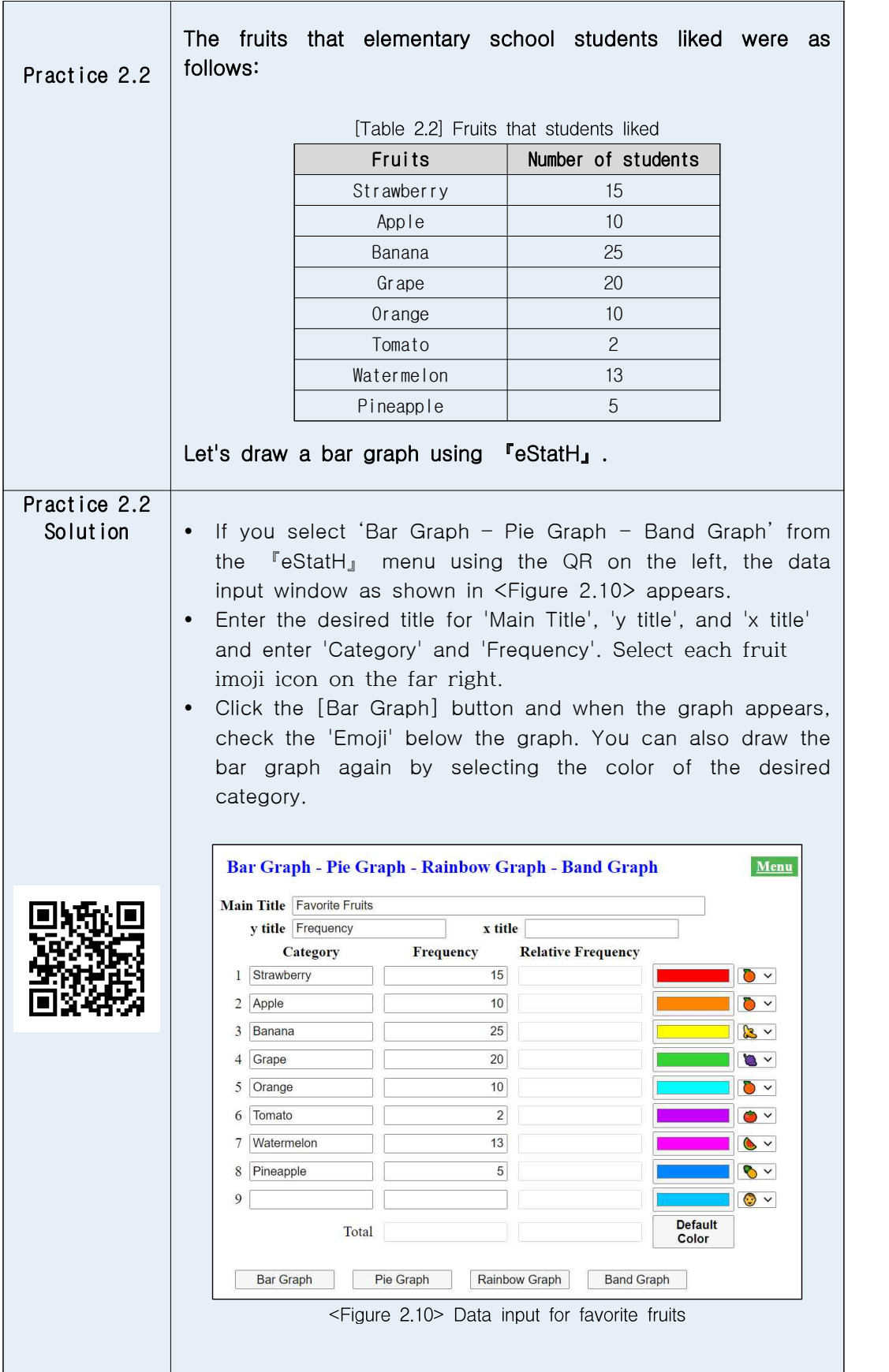

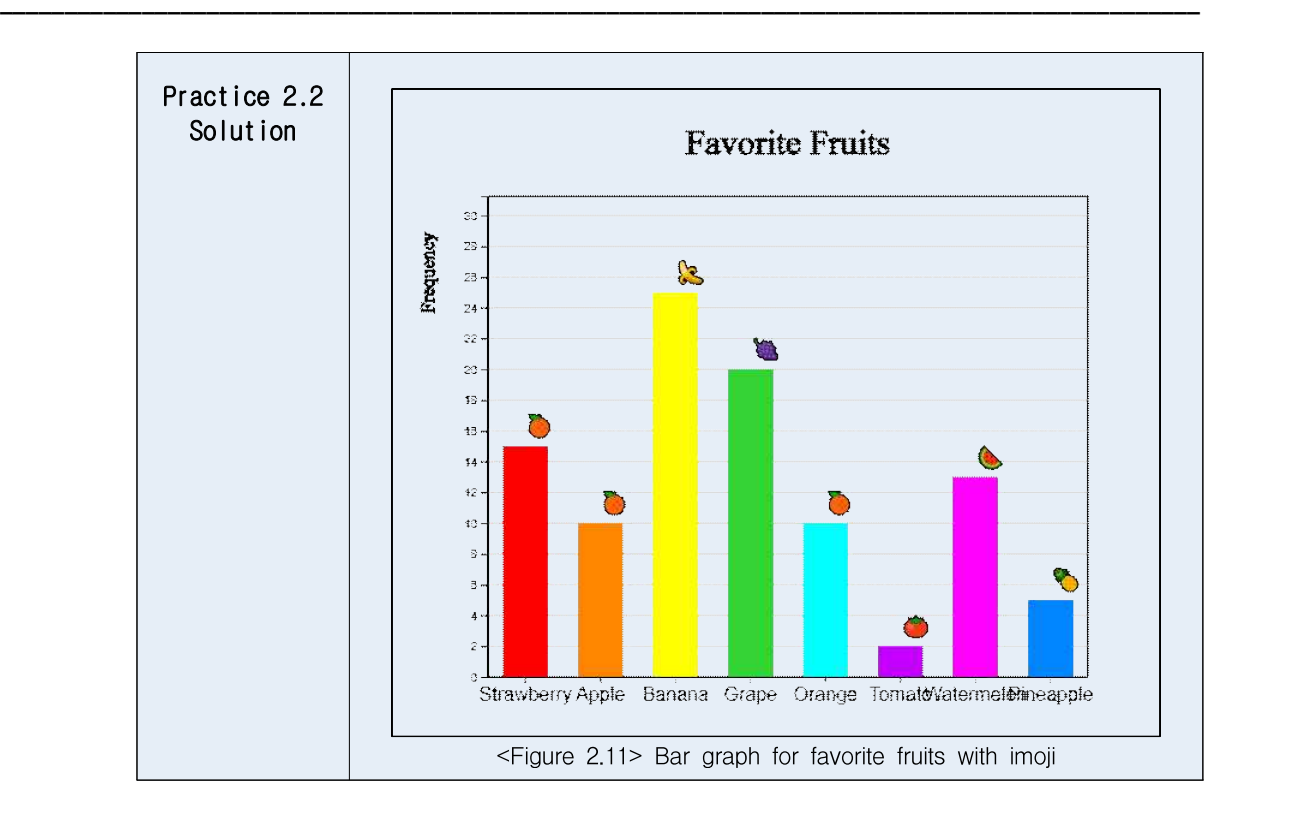

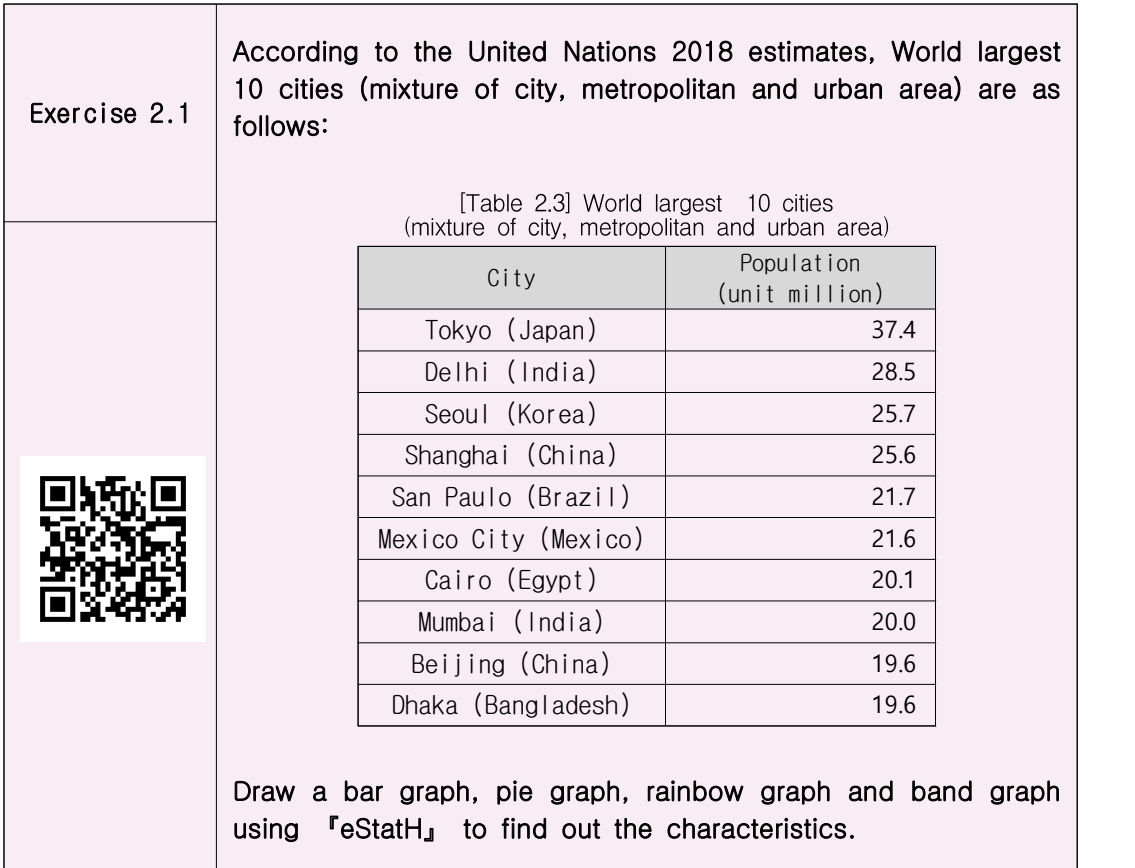

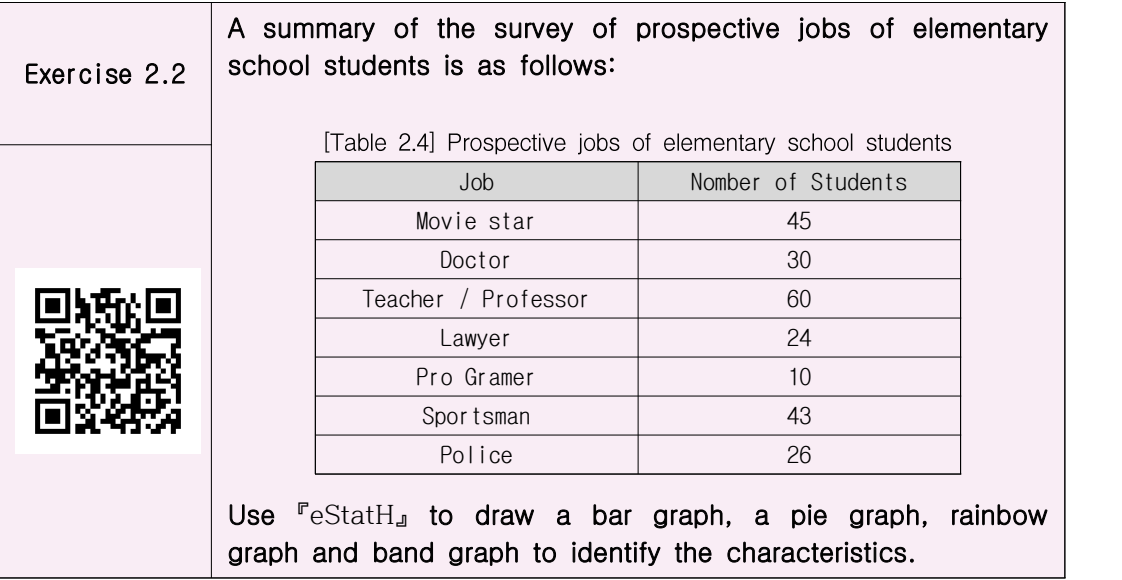

## **2.2 Line Graph**

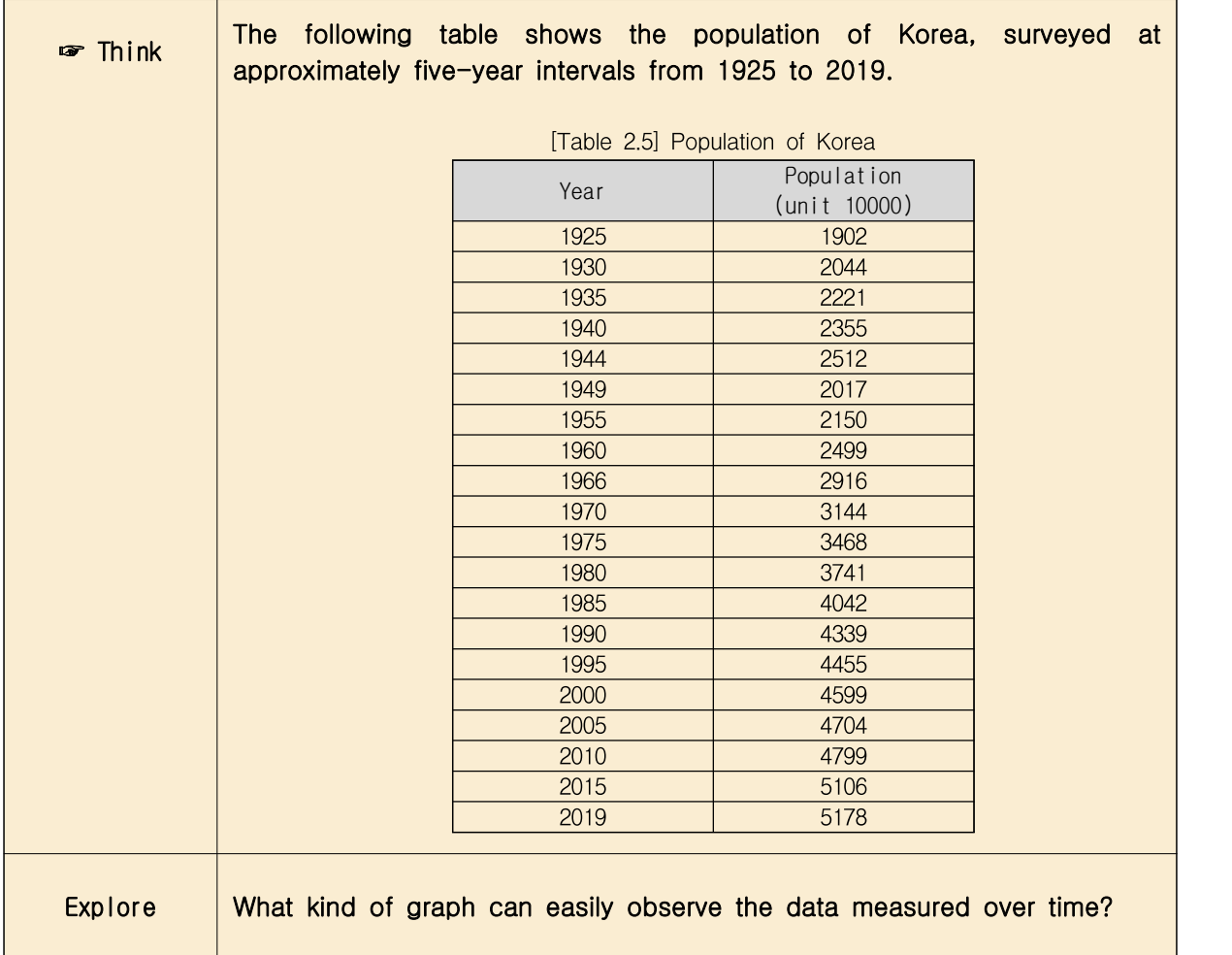

- Data measured over time is often observed using a line graph. In a line graph, each data is displayed as a dot on the XY plane, with the time such as month or year as the X axis and the value of the other variable as the Y value, and then connected with a line. It is similar to a bar graph, but the change in data over time can be observed.
- Observing the line graph of Korea's population, it can be seen that it was increased from 1925 to 1944, and then decreased significantly in 1949 and 1954 due to the Pacific War and the Korean War. After that, the population continued to increase significantly during the baby boom period in the late 1950s, but the trend of increase became moderate after 1990, and this trend has become more gentle after 2015.

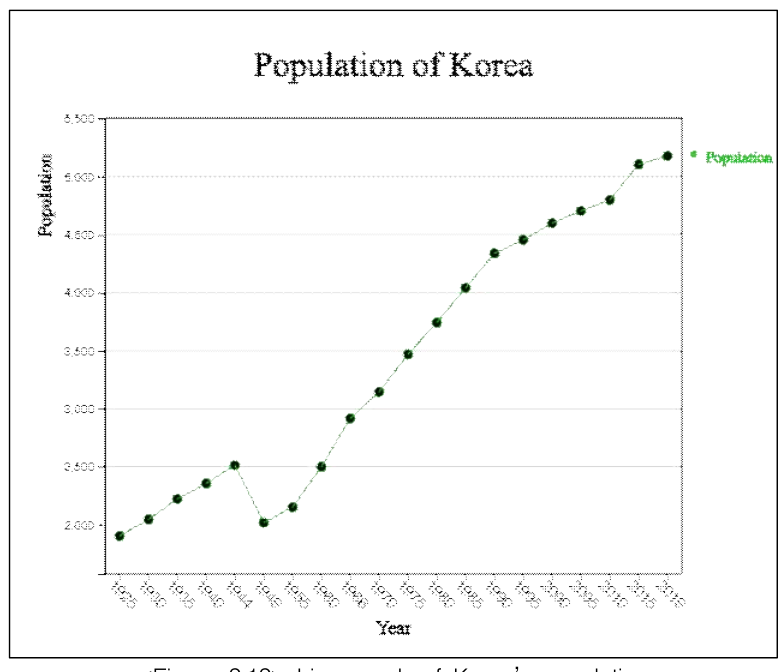

<Figure 2.12> Line graph of Korea's population

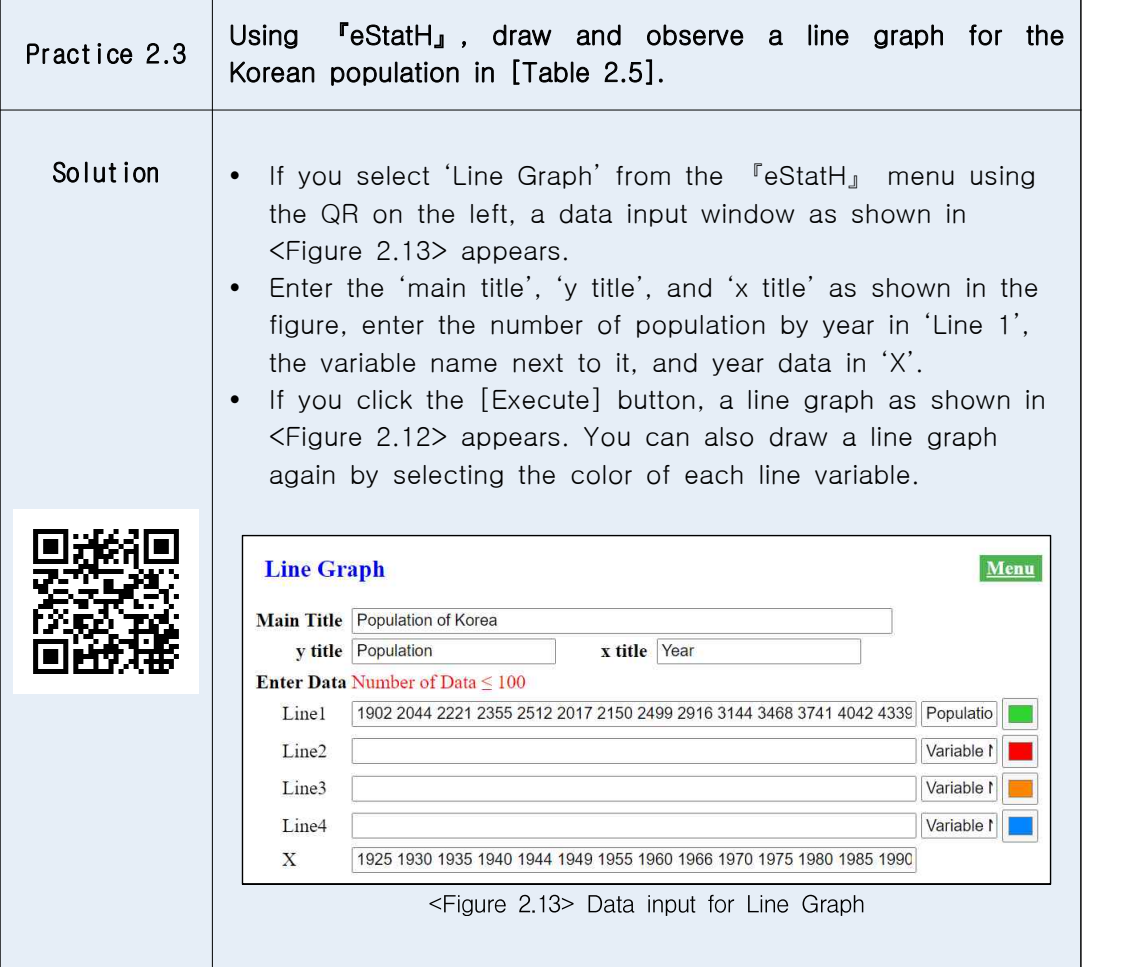

• When there are multiple variables observed at the same time, the line graph can draw multiple lines simultaneously on one graph.

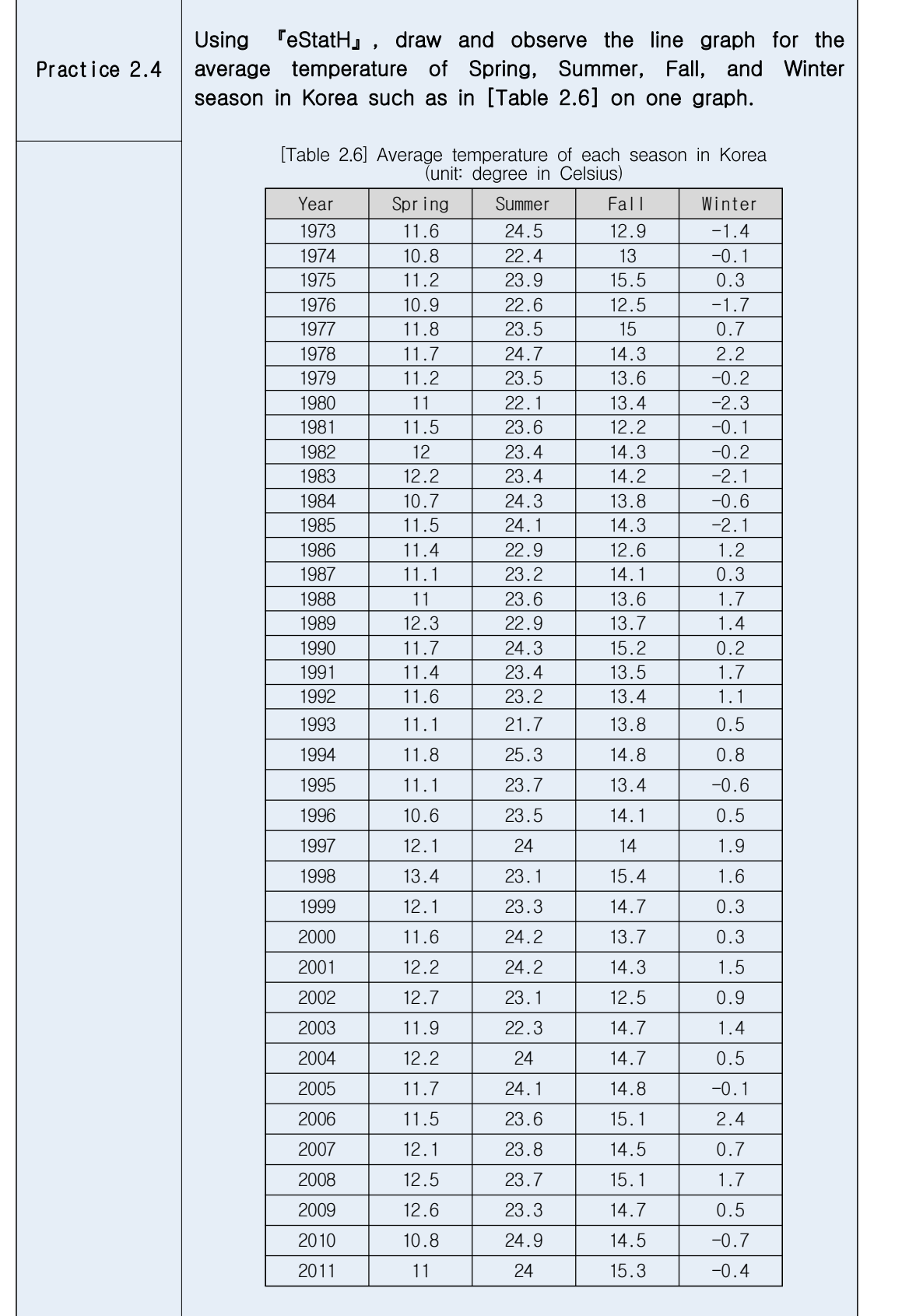

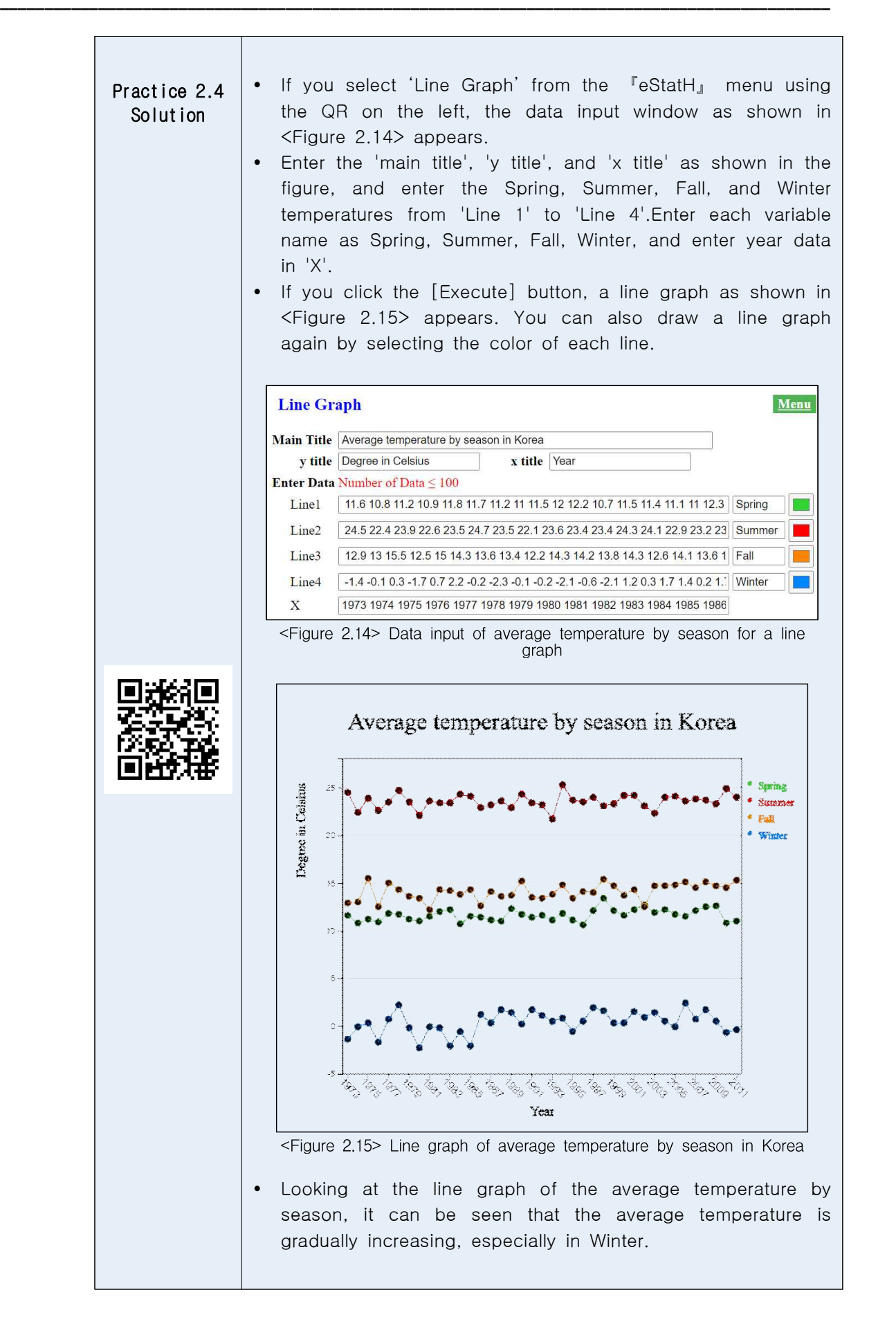

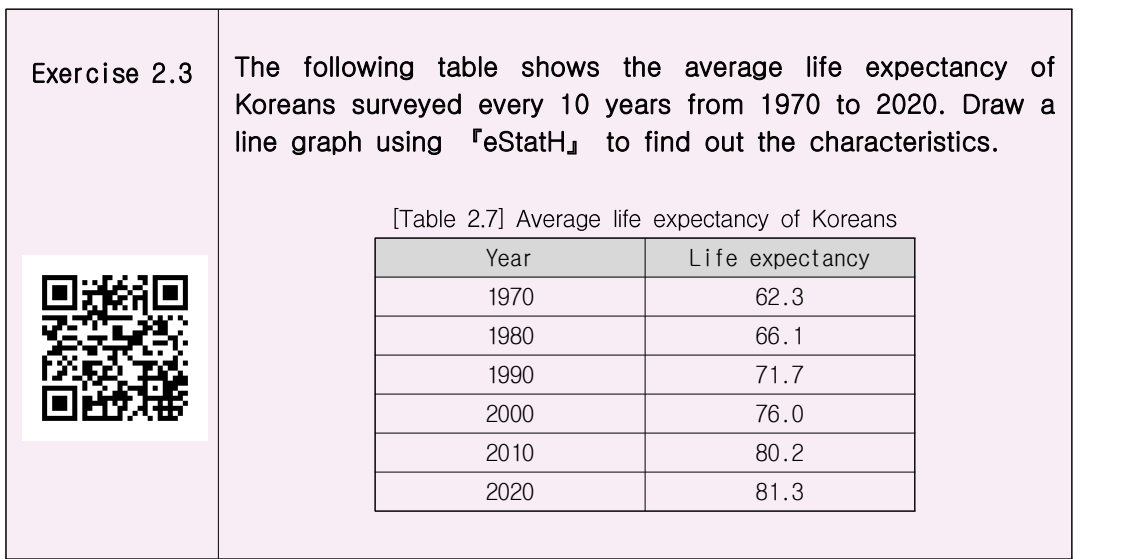

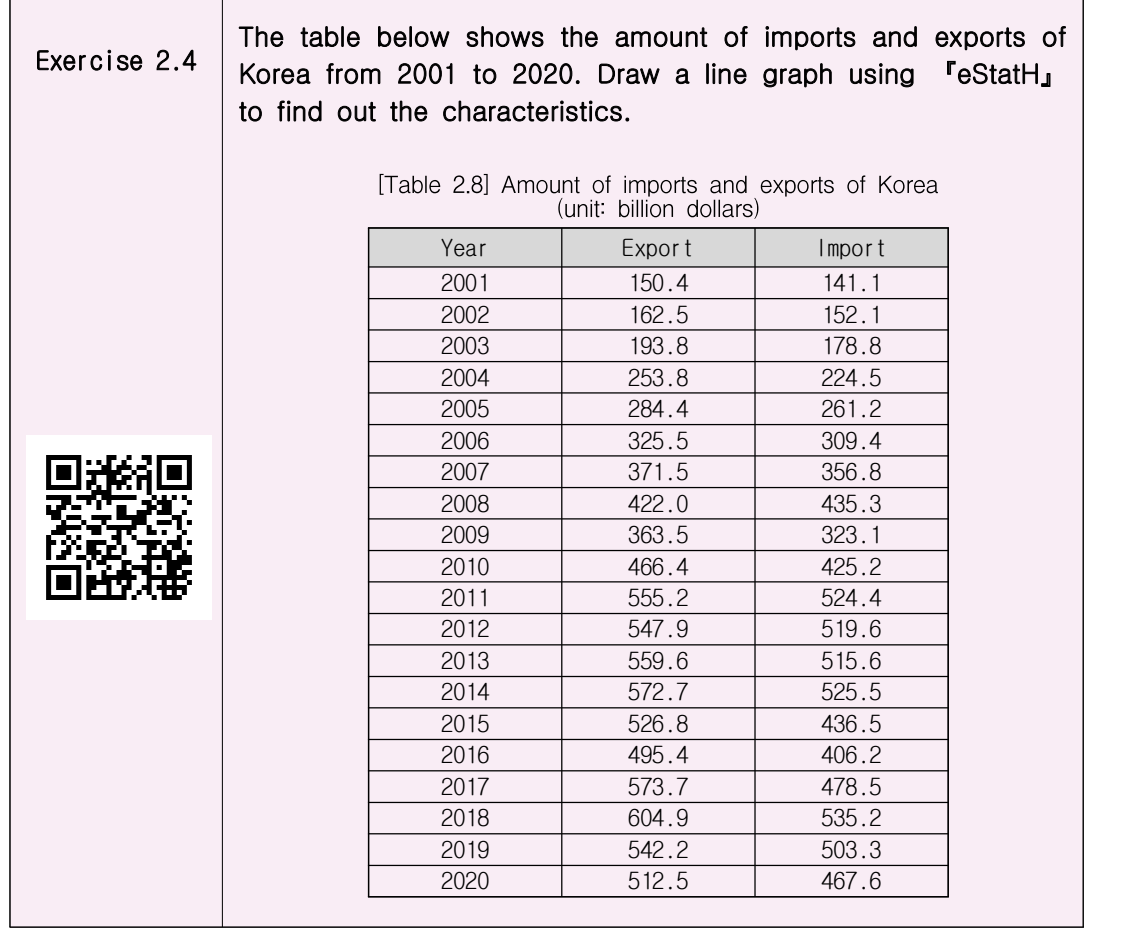

## **2.3 Word Cloud**

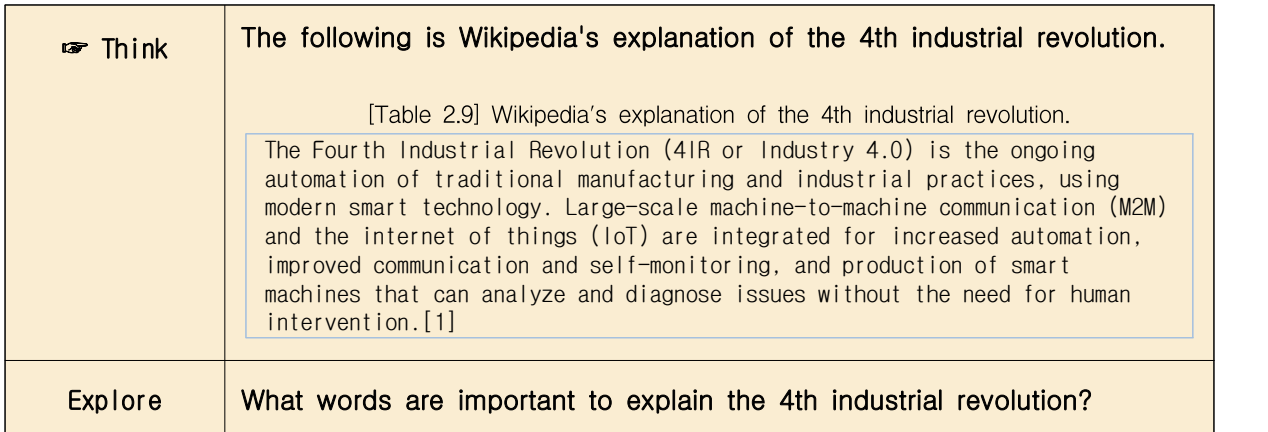

A word cloud is a visual representation of information in text data. The word cloud examines the frequency of all the words appearing in a given document, and displays the importance of the frequently appearing words with font size, inclination, or color.  $\langle$ Figure 2.16 $\rangle$  is a word cloud for the explanation of the 4th industrial revolution above.

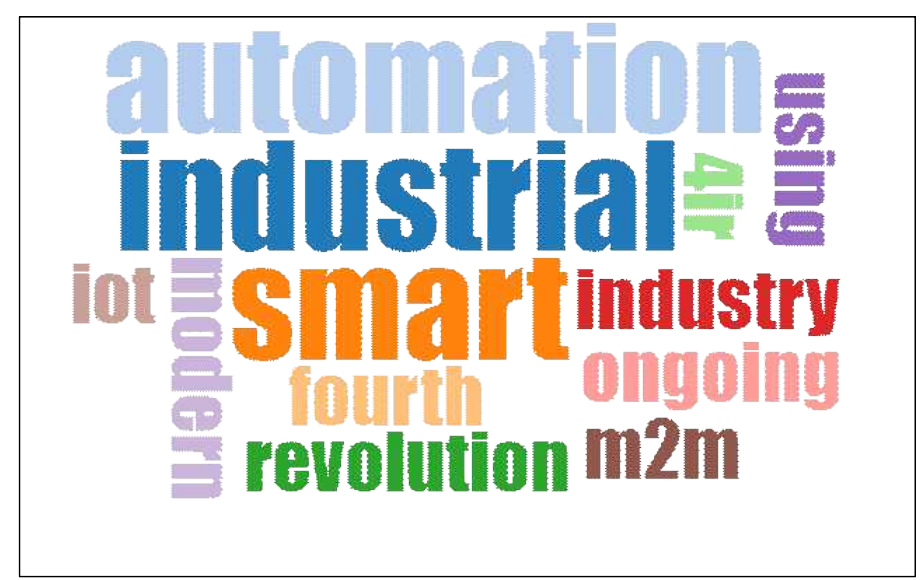

 $\leq$  Figure 2.16> Word cloud for Wikipedia's explation of the  $4^{\text{th}}$  industrial revolution

• The word cloud is useful for quickly recognizing the most prominent words in a docmuent and determining their relative importance. It can be used, for example, to visualize important topics in a political speech, or as a tool to determine hyperlinks to items related to a single word in social media software. Key words in the word cloud are also used as marketing terms related to a particular website.

• There are many algorithms for a word cloud generation, and 『eStat』 adopts the algorithm of d3 open software. d3 does not yet provide an accurate word cloud because there is no algorithm to remove unnecessary terms. Currently, the development of an algorithm that can display correlated words in a word cloud is in progress.

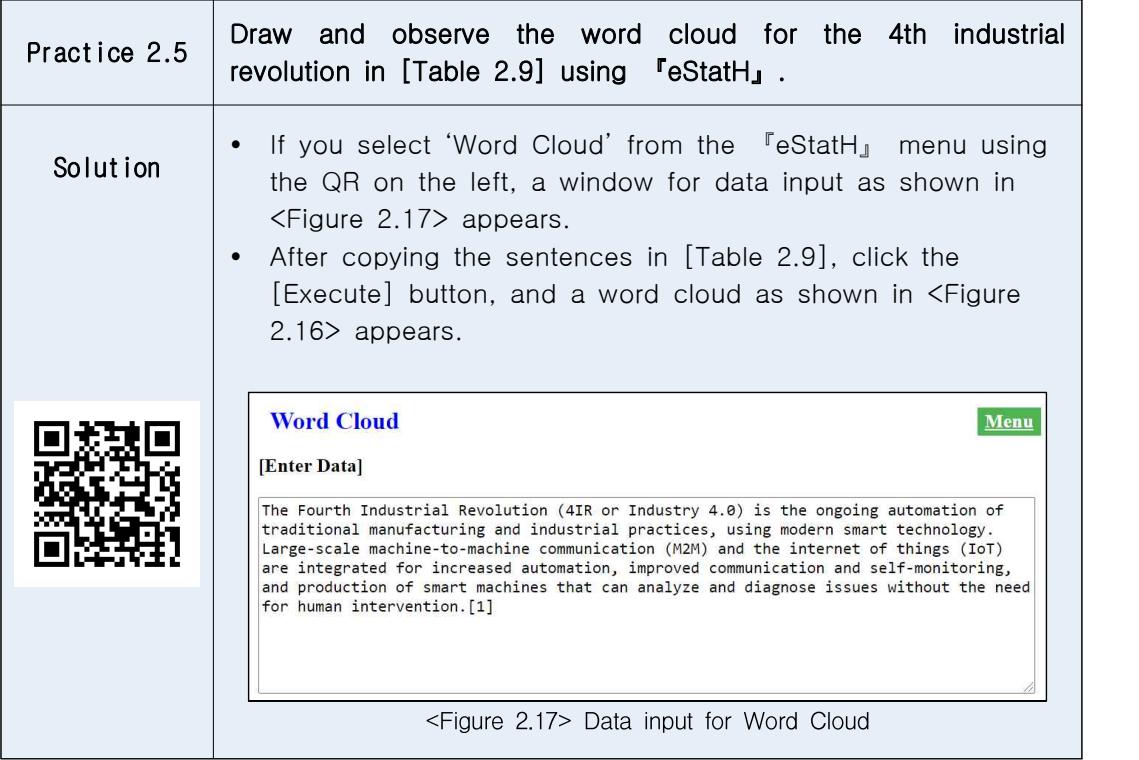

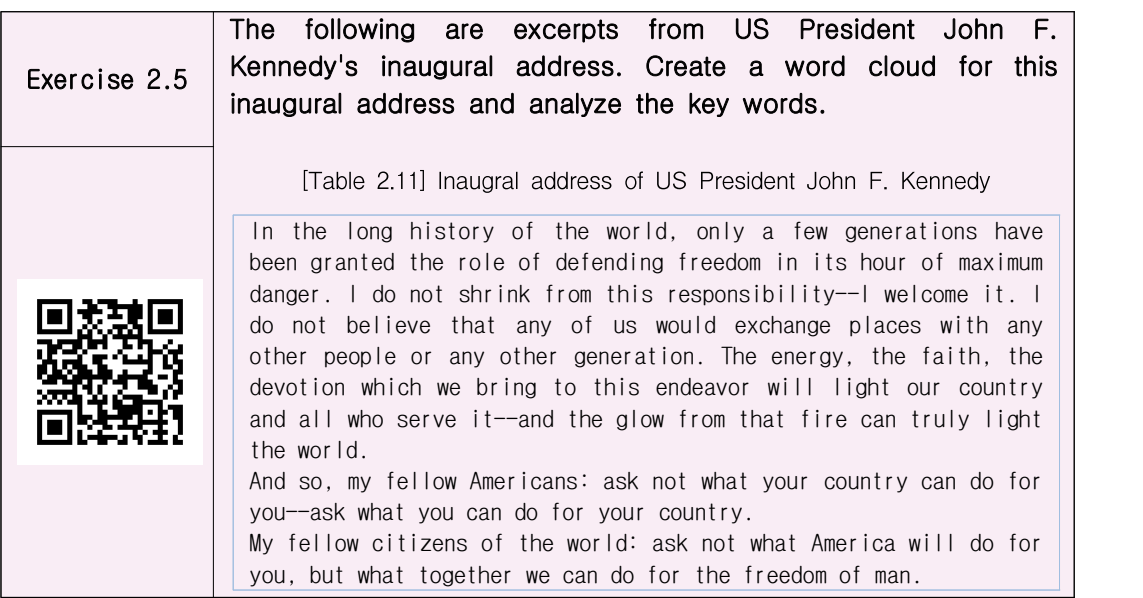